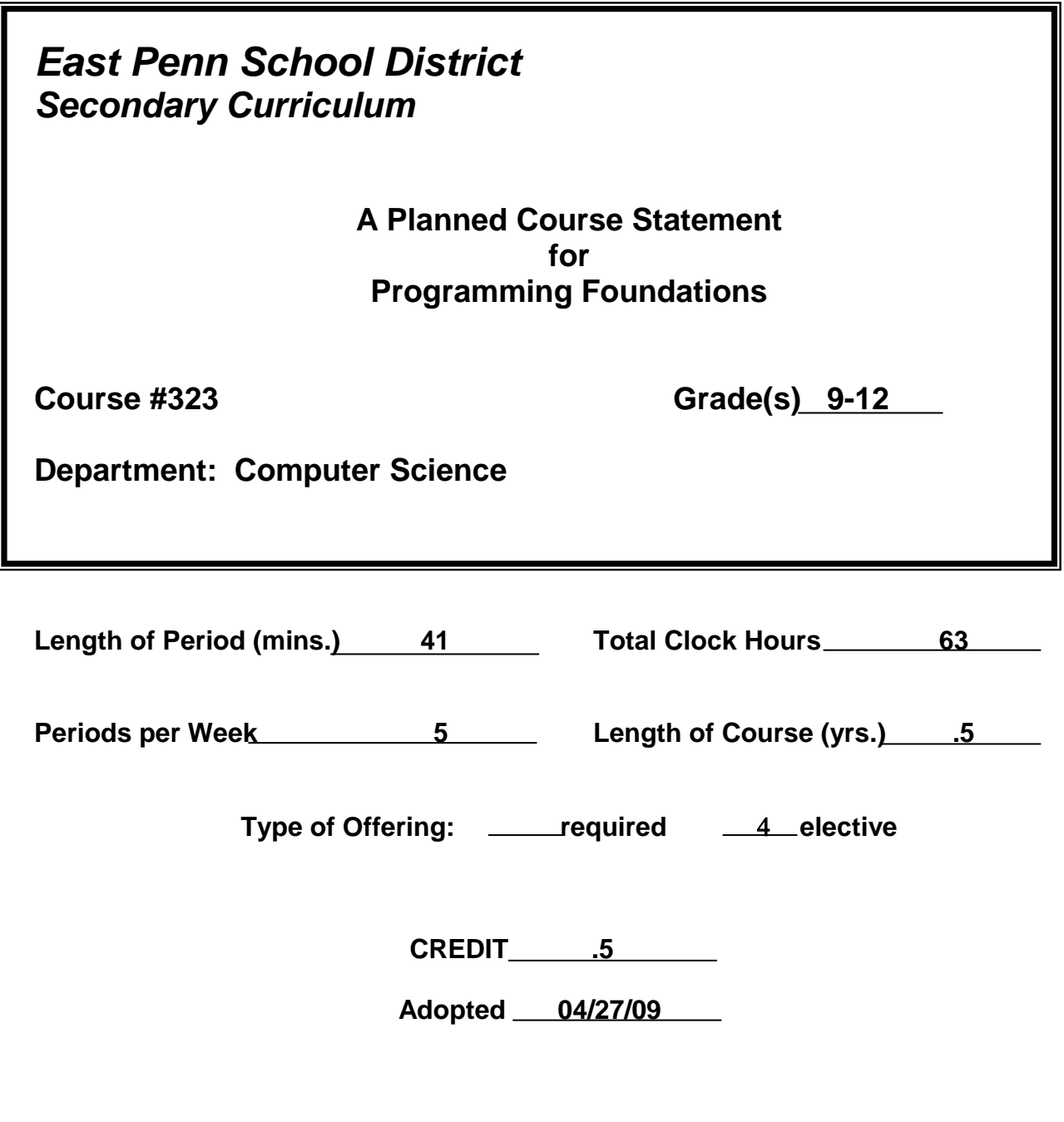

**Developed by: Kimberly Reiter Beth Stoudt**

# **Description of Course #323 Course Title: Programming Foundations**

**Description:** This course is designed to enable all students to develop better problem solving skills that will prepare them for many different fields of study and future computer science courses. By using the Visual BASIC programming language, students will learn to create a graphical user interface similar to a Windows-based environment. Students will learn how to write simple programs that include input, output, assignment, decisions, loops, strings, and possibly arrays. Programming assignments will relate to a variety of real-life applications.

### **Goals:**

 To enable students to write programs that incorporate good structure, user-oriented interfaces, and sound problem solving strategies.

### **Requirements:**

Prerequisite: Computer Science Foundations (recommended 80% or better), Honors Algebra I, or prior programming experience.

### **Text:**

Brown, Beth, Presley, Bruce. An Introduction to Programming Using **Microsoft Visual BASIC.Net**, Lawrenceville Press, 2003.

#### *Key to Levels of Achievement (listed with each learning objective)*

- Awareness (A) Students are introduced to concepts, forms, and patterns.
- Learning (L) Students are involved in a sequence of steps and practice activities which involve further development and allow for evaluation of process.
- Understanding (U) Students demonstrate ability to apply acquired concepts and skills to individual assignments and projects on an independent level.
- Reinforcement (R) Students maintain and broaden understanding of concepts and skills to accomplish tasks at a greater level of sophistication.

### **Course Objectives – Programming Foundations Page 1**

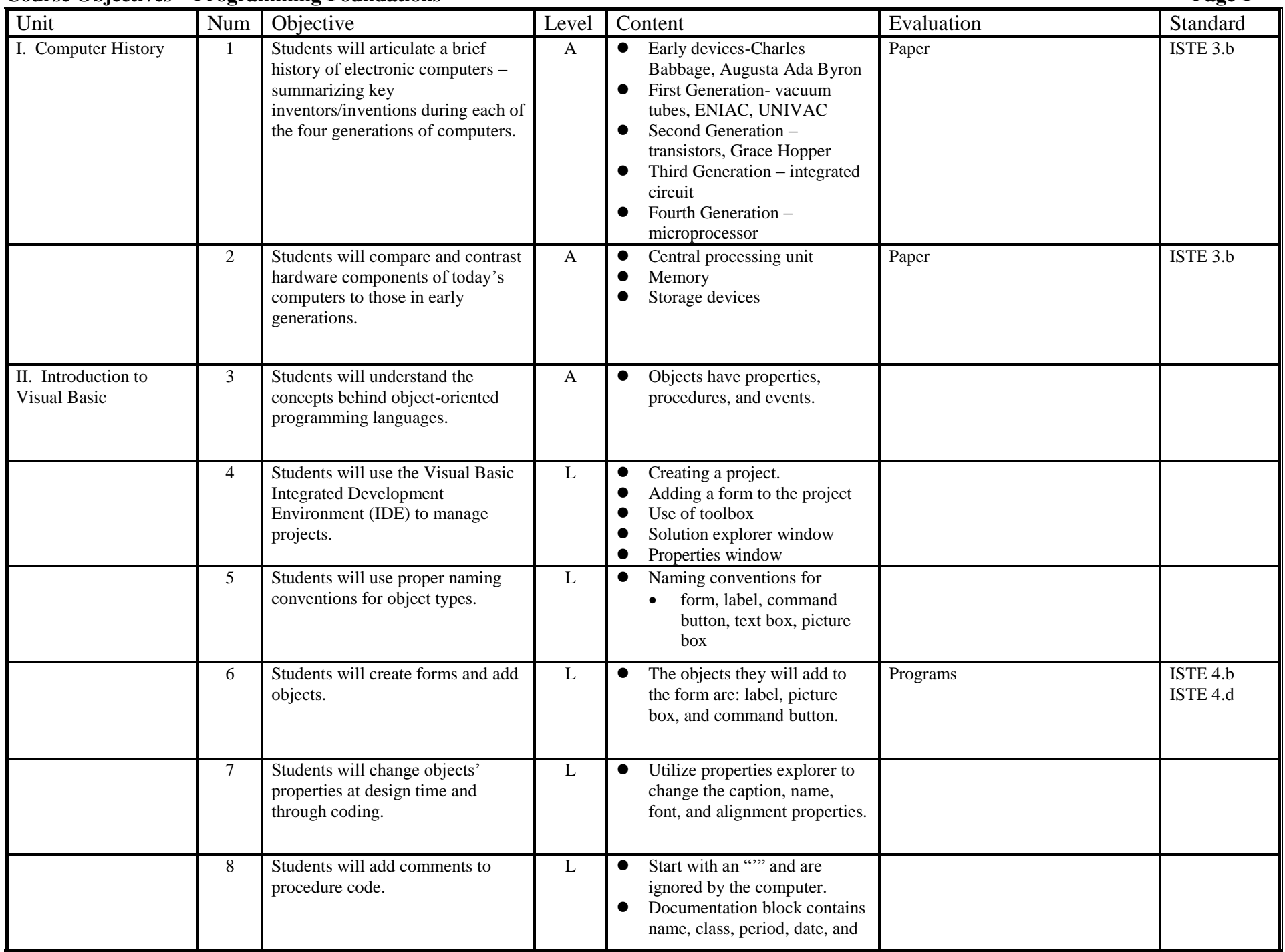

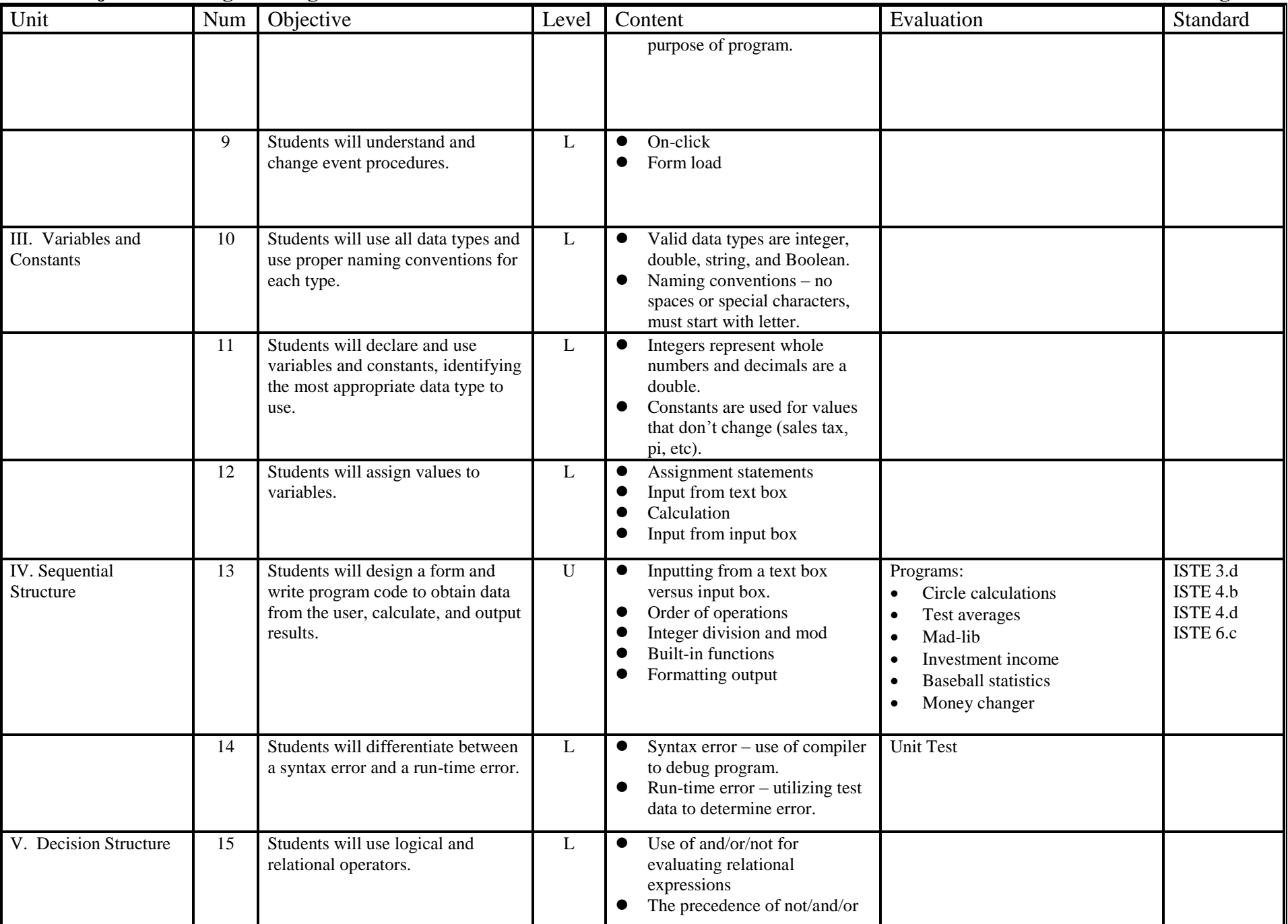

## **Course Objectives – Programming Foundations Page 3**

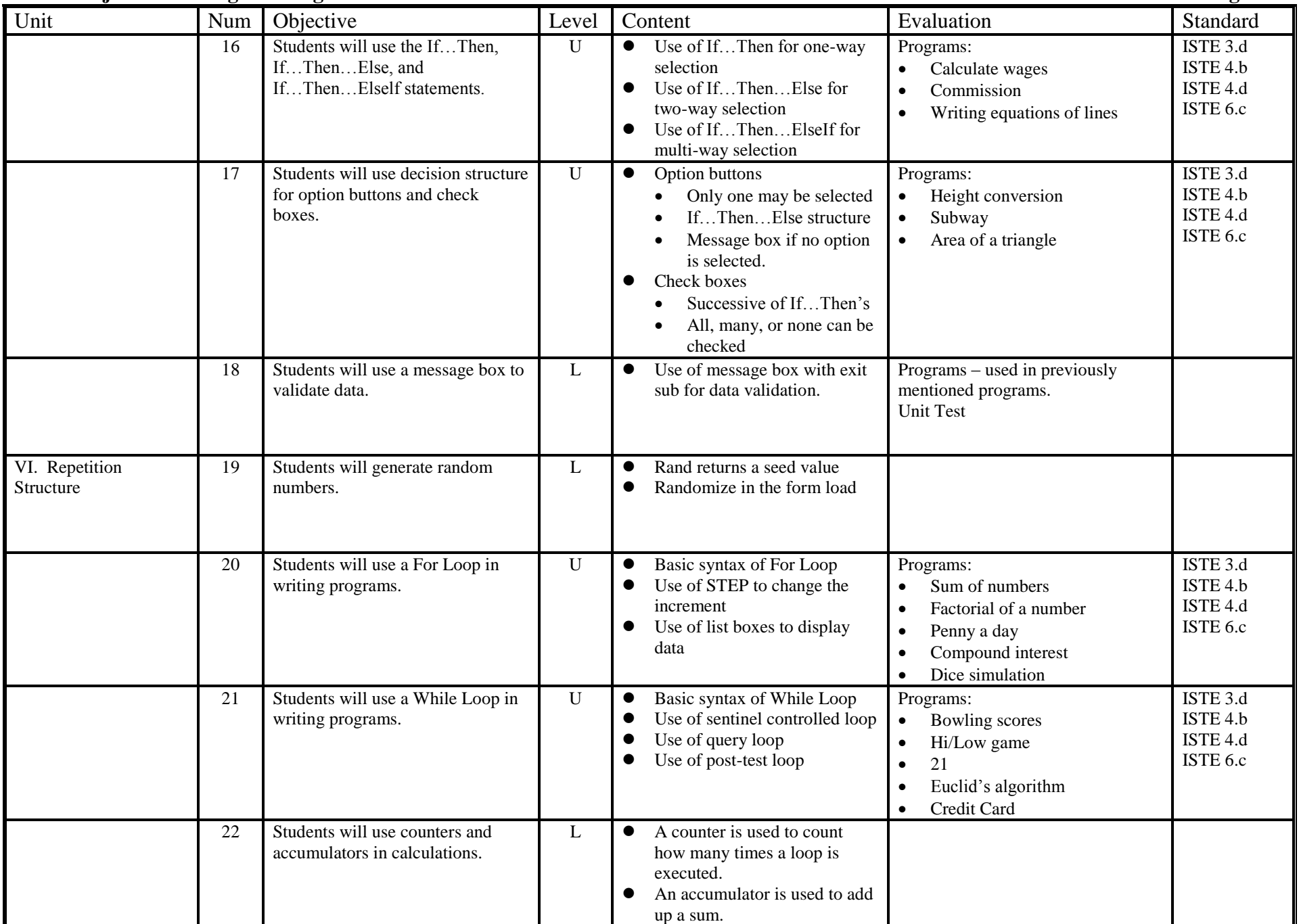

### **Course Objectives – Programming Foundations Page 4**

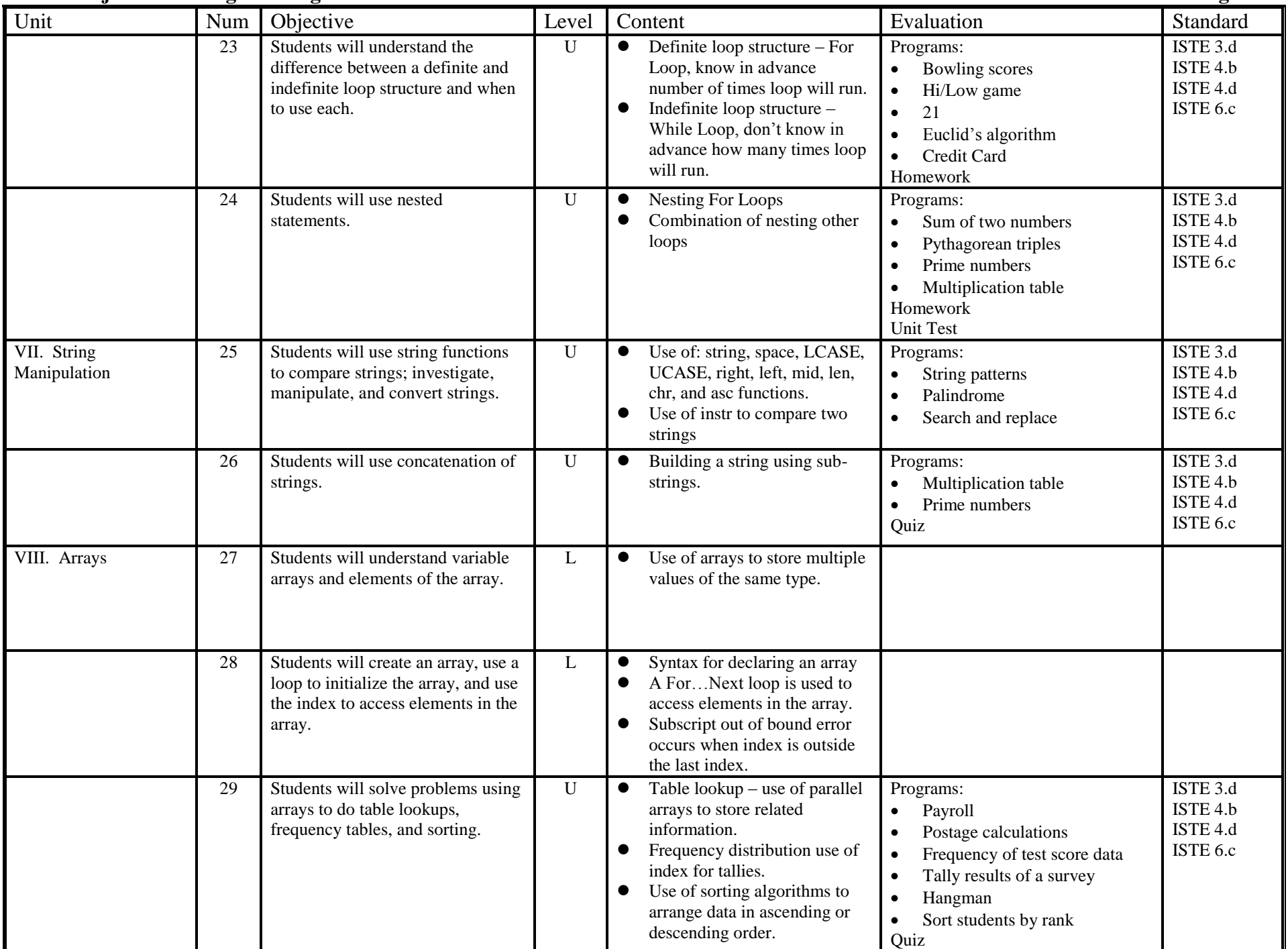